$\bigoplus$ 

 $\oplus$ 

 $\oplus$ 

 $\oplus$ 

# **Table des matières**

 $\bigoplus$ 

 $\oplus$ 

 $\oplus$ 

 $\oplus$ 

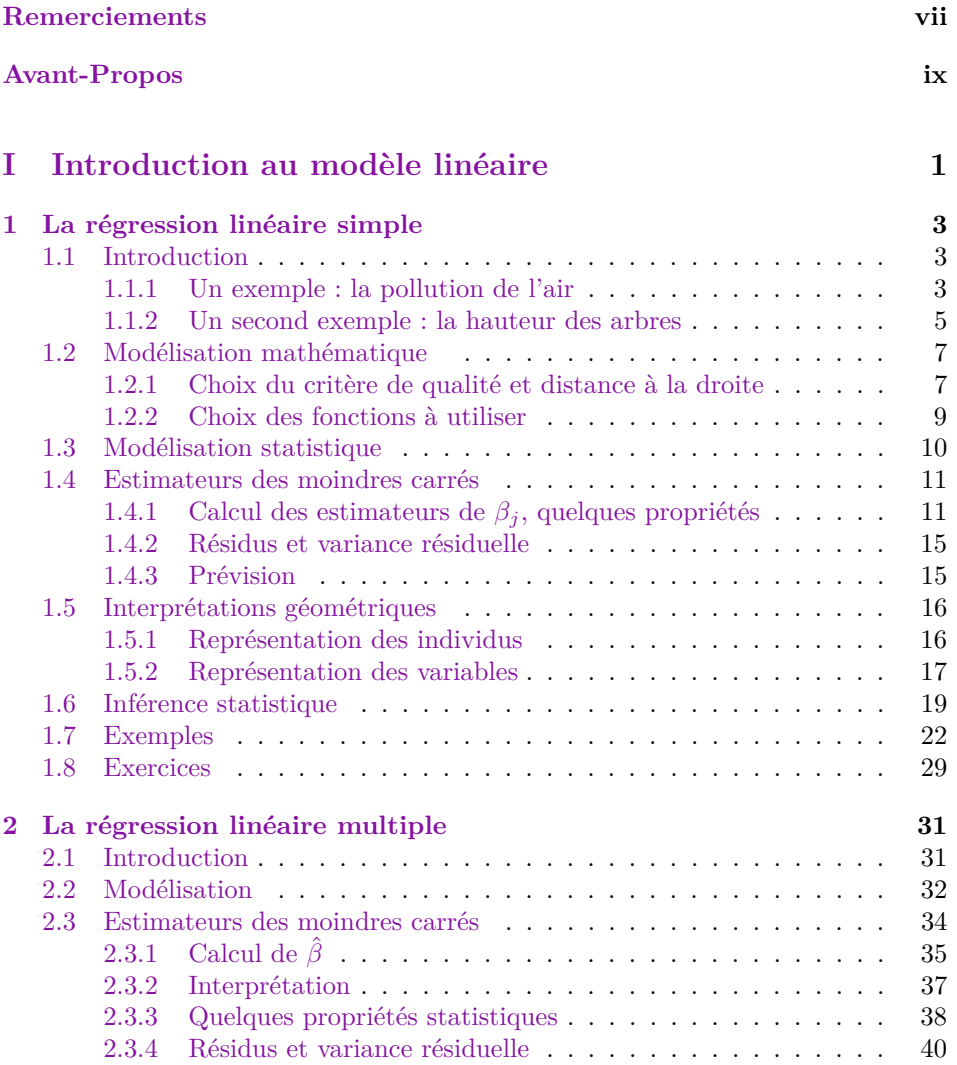

 $\bigoplus$ 

 $\oplus$ 

 $\bigoplus$ 

 $\bigoplus$ 

# xii Régression avec R

 $\bigoplus$ 

 $\bigoplus$ 

 $\bigoplus$ 

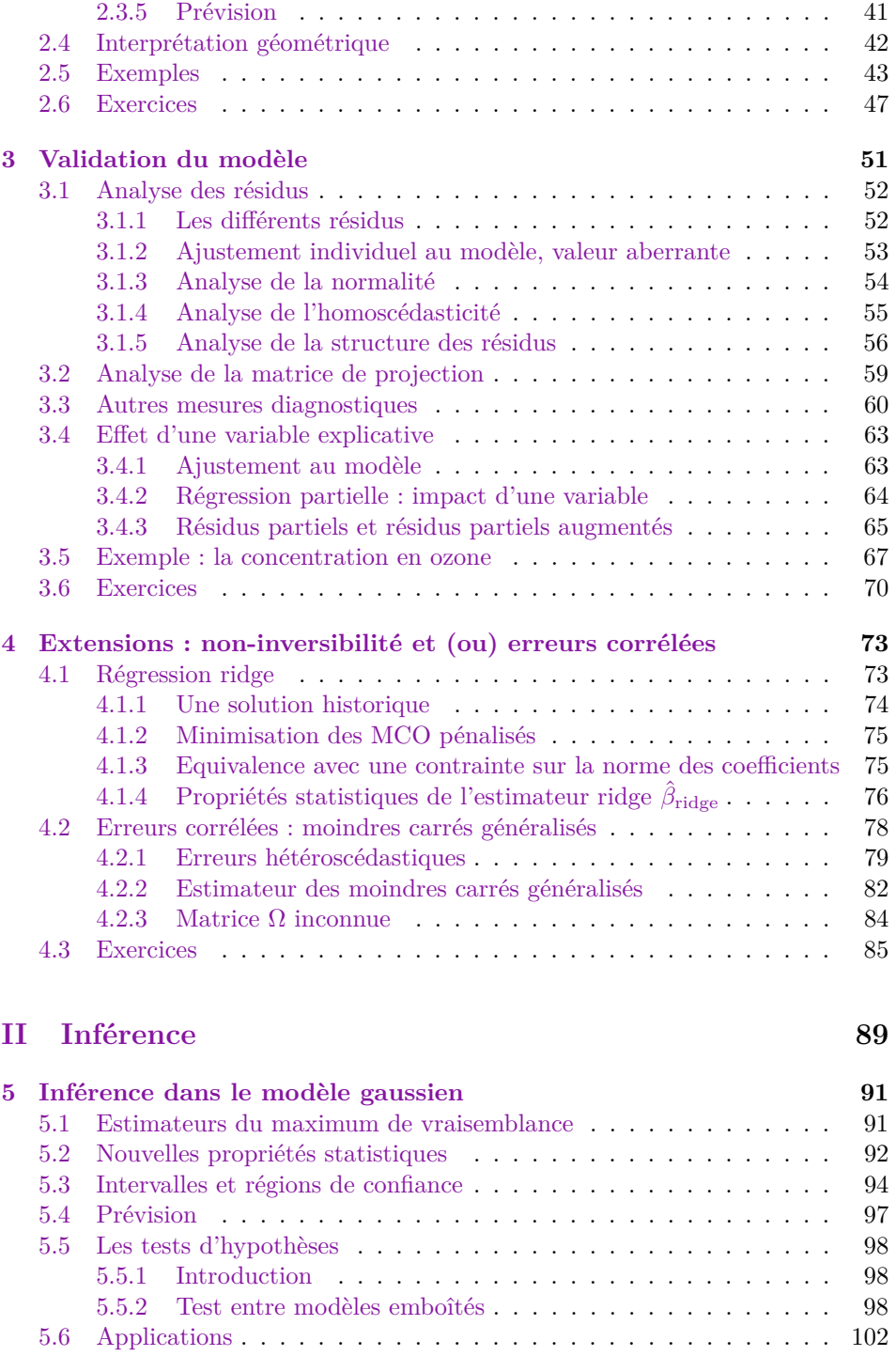

"regression" — 2023/6/13 — 10:58 — page xiii — #7

 $\bigoplus$ 

 $\bigoplus$ 

 $\bigoplus$ 

 $\bigoplus$ 

### Table des matières xiii

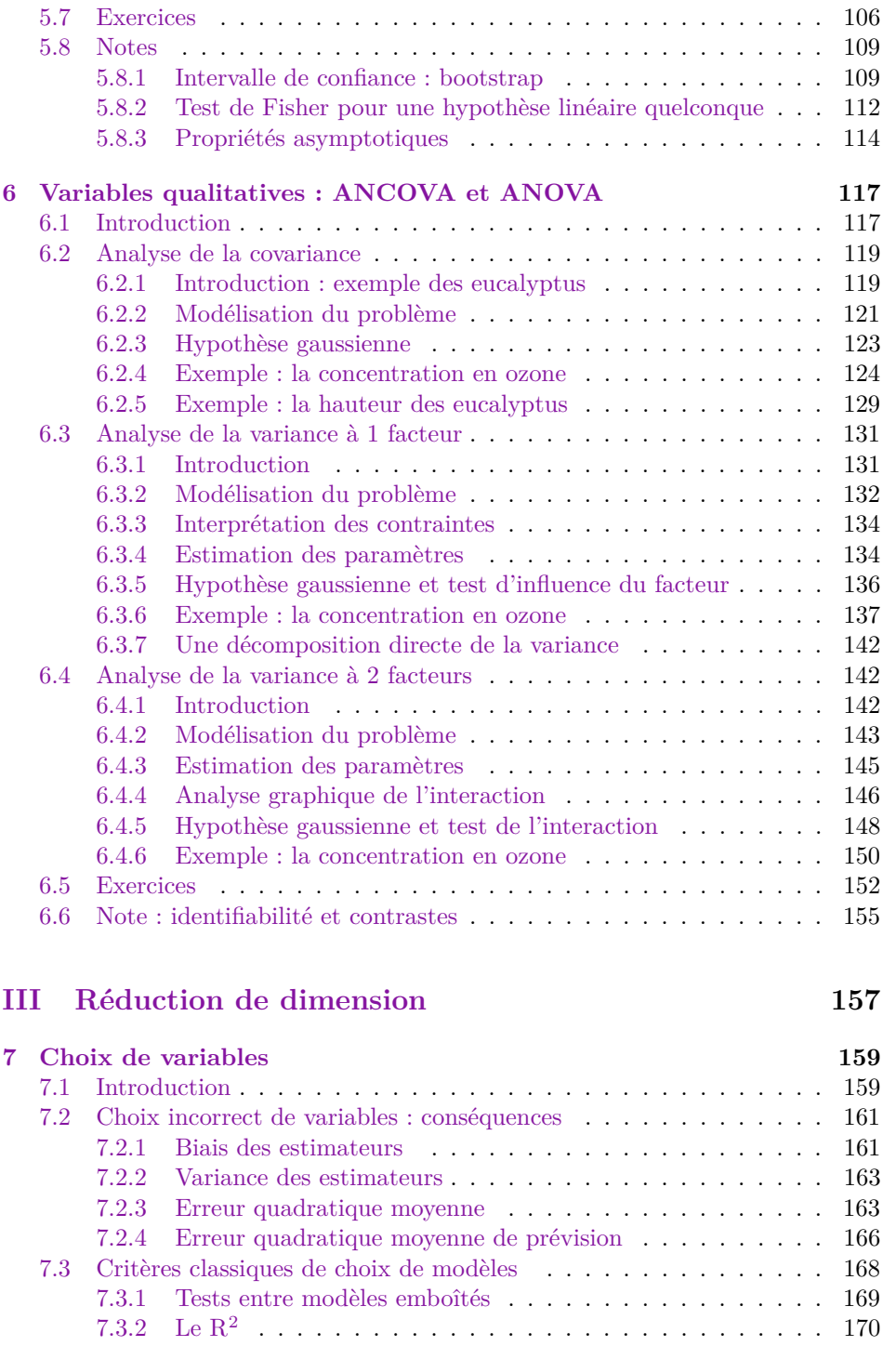

 $\bigoplus$ 

 $\oplus$ 

 $\bigoplus$ 

"regression" — 2023/6/13 — 10:58 — page xiv —  $\#8$ 

 $\bigoplus$ 

 $\oplus$ 

 $\bigoplus$ 

 $\oplus$ 

## xiv Régression avec R

 $\bigoplus$ 

 $\bigoplus$ 

 $\bigoplus$ 

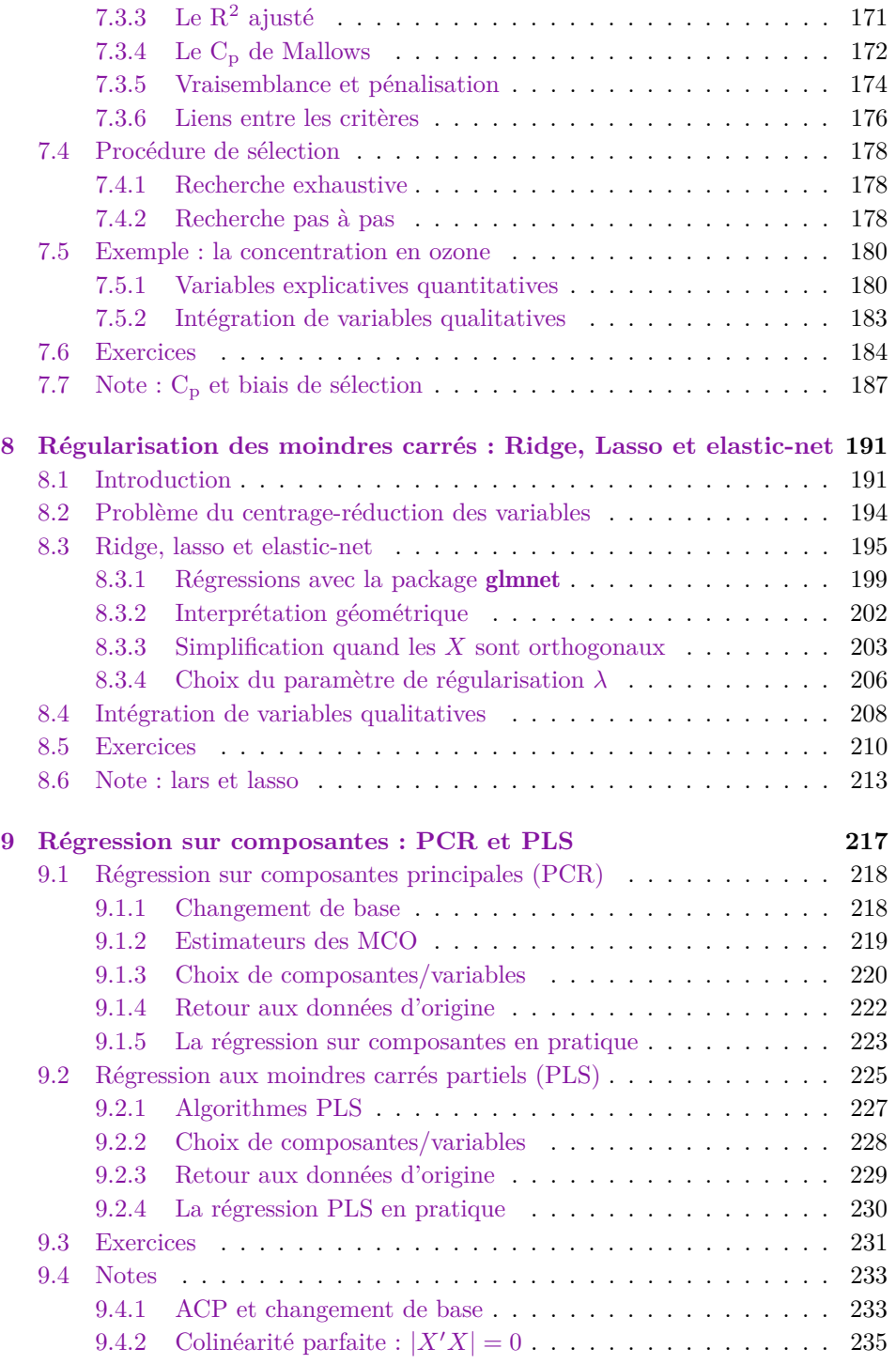

"regression" — 2023/6/13 — 10:58 — page xv — #9

 $\bigoplus$ 

 $\bigoplus$ 

 $\bigoplus$ 

 $\oplus$ 

# Table des matières xv

 $\bigoplus$ 

 $\oplus$ 

 $\bigoplus$ 

 $\oplus$ 

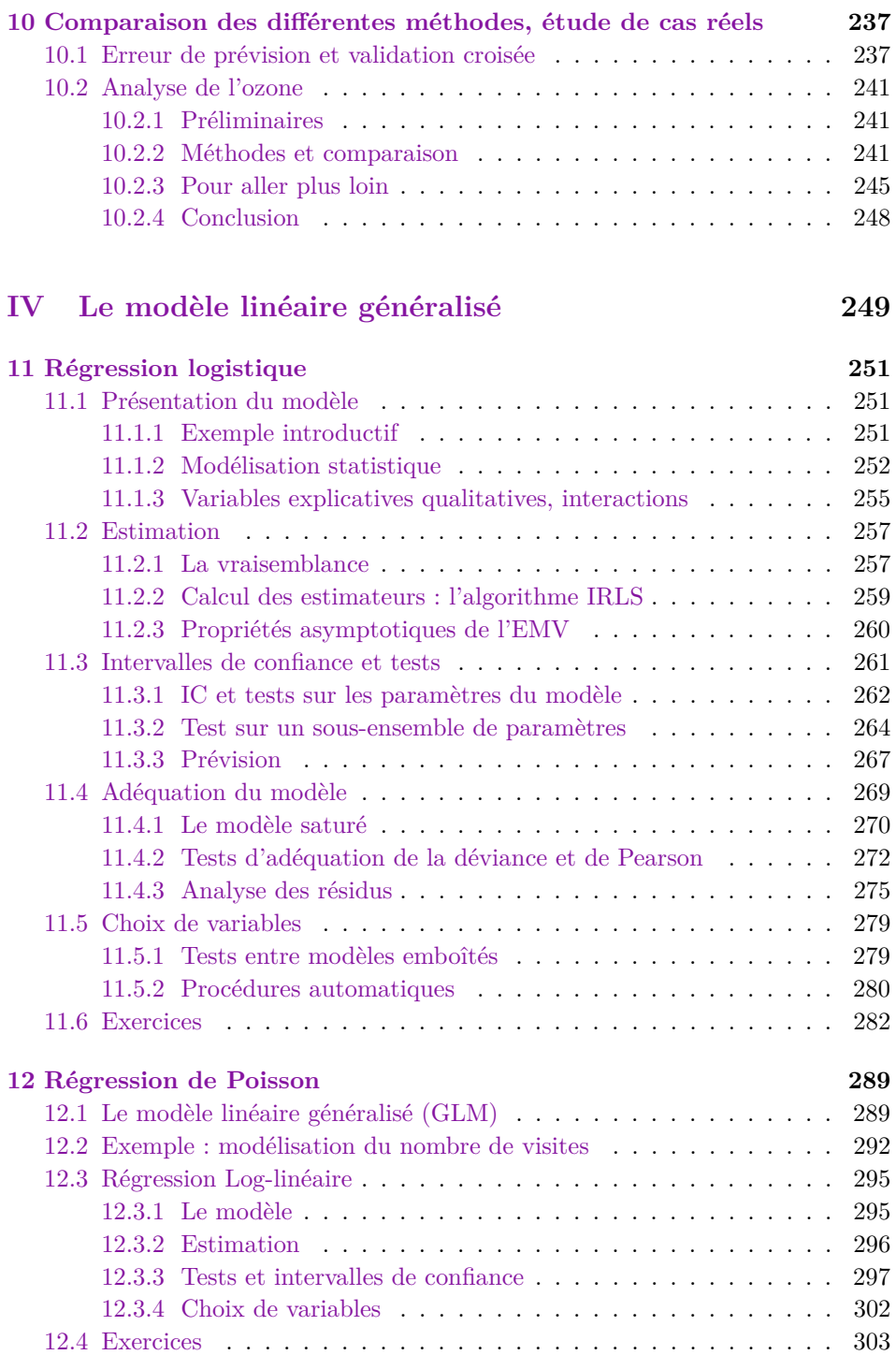

"regression" —  $2023/6/13$  —  $10.58$  — page xvi —  $\#10$ 

 $\bigoplus$ 

 $\oplus$ 

 $\bigoplus$ 

 $\bigoplus$ 

## xvi Régression avec R

 $\bigoplus$ 

 $\bigoplus$ 

 $\bigoplus$ 

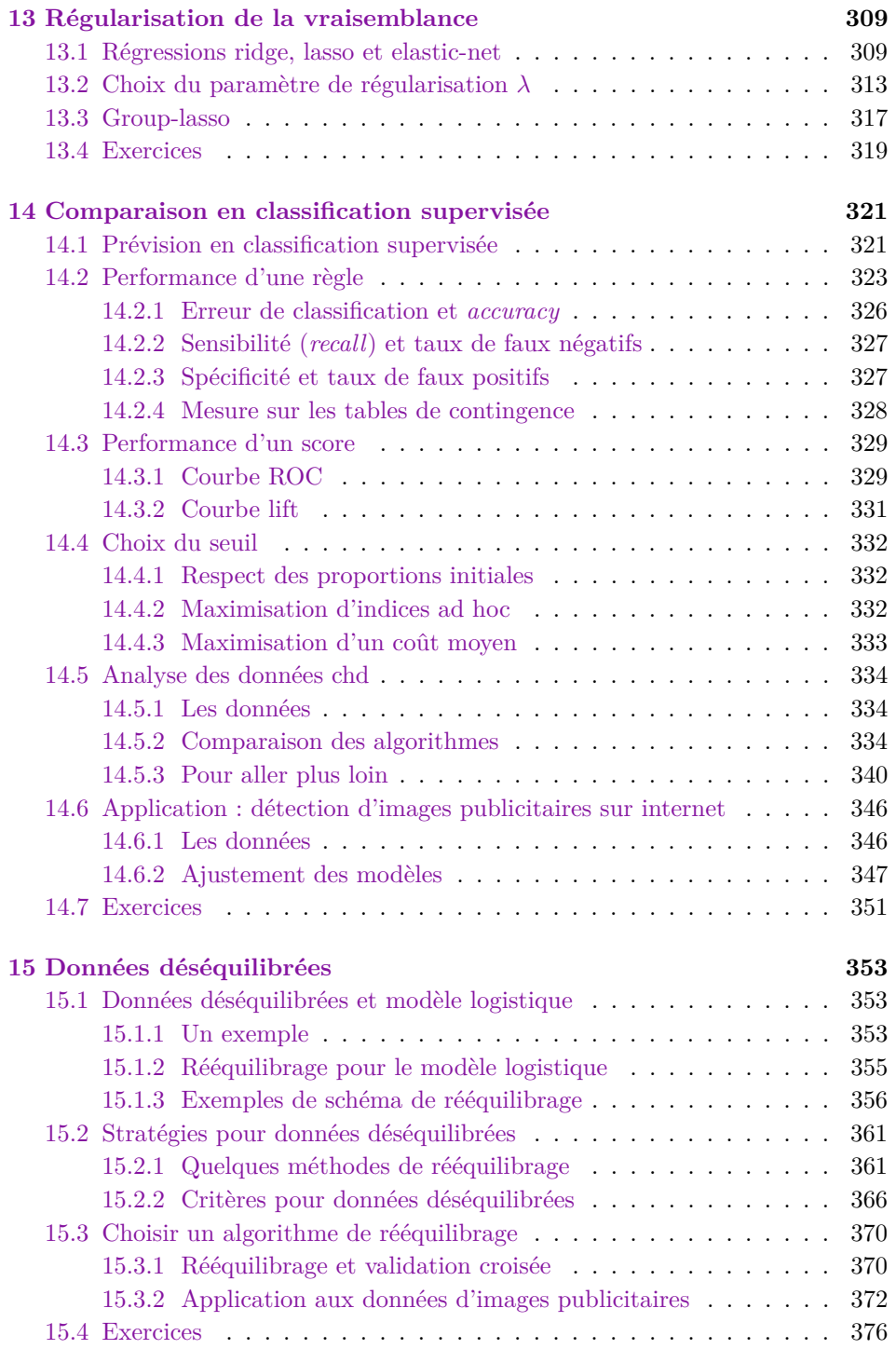

"regression" — 2023/6/13 — 10:58 — page xvii — #11

 $\bigoplus$ 

 $\bigoplus$ 

 $\bigoplus$ 

 $\oplus$ 

 $\bigoplus$ 

 $\oplus$ 

 $\bigoplus$ 

 $\oplus$ 

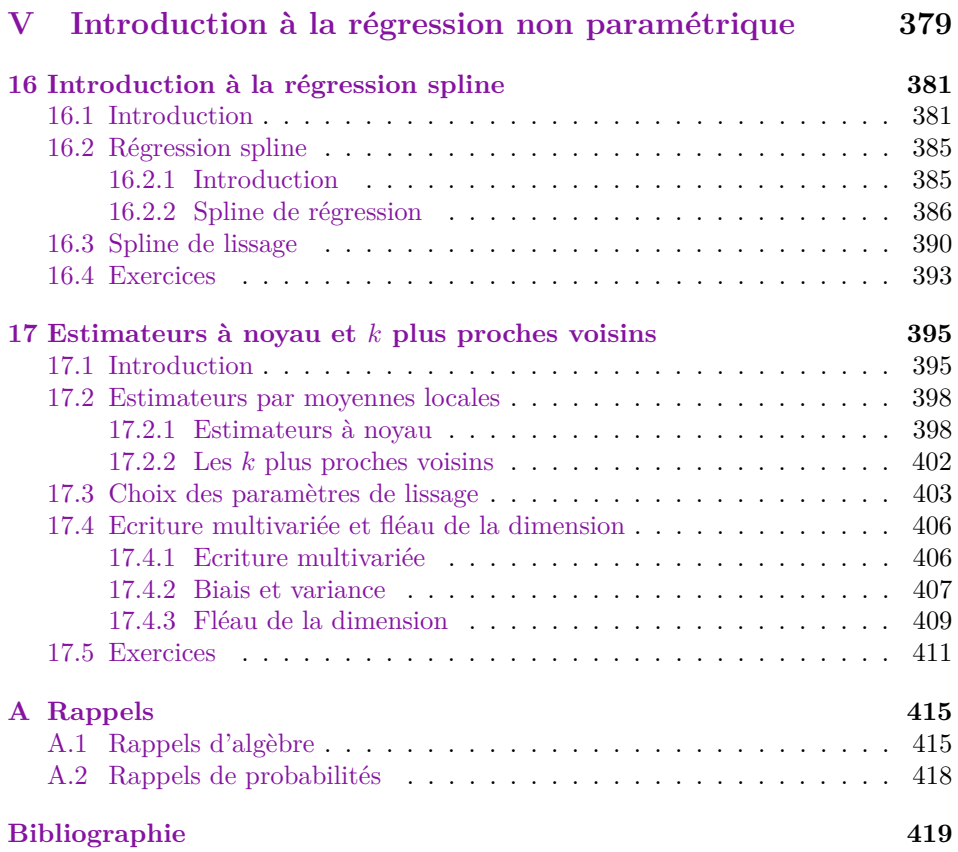